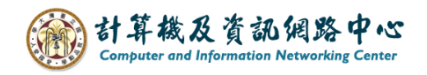

## **搜尋郵件**

## 一、搜尋郵件:

1. 在搜尋欄輸入查找關鍵字,搜尋郵件。

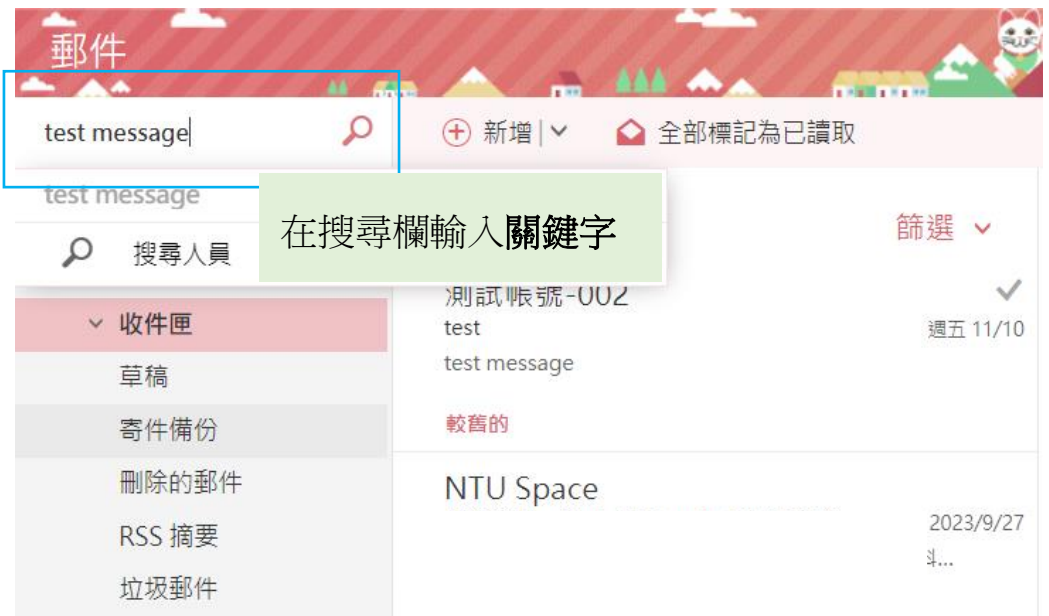

2. 查看搜尋郵件結果。

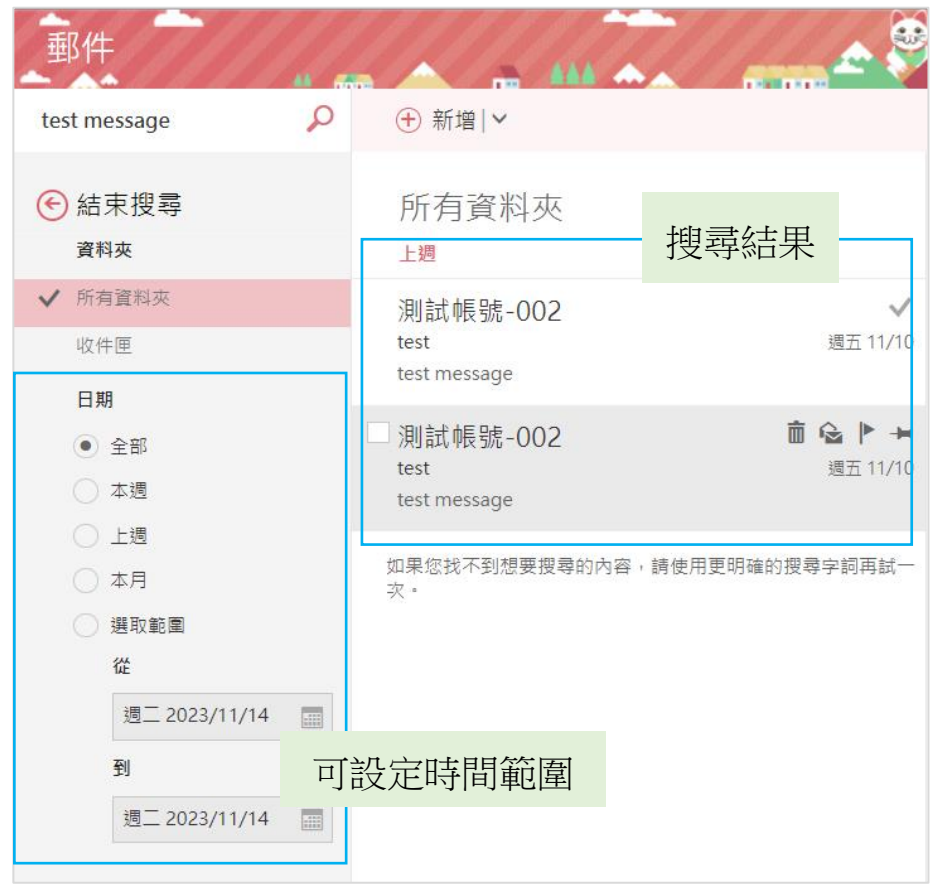

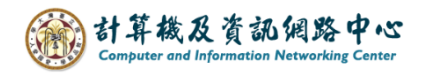

## 二、搜尋人員:

1. 在搜尋欄輸入查找關鍵字,搜尋人員。

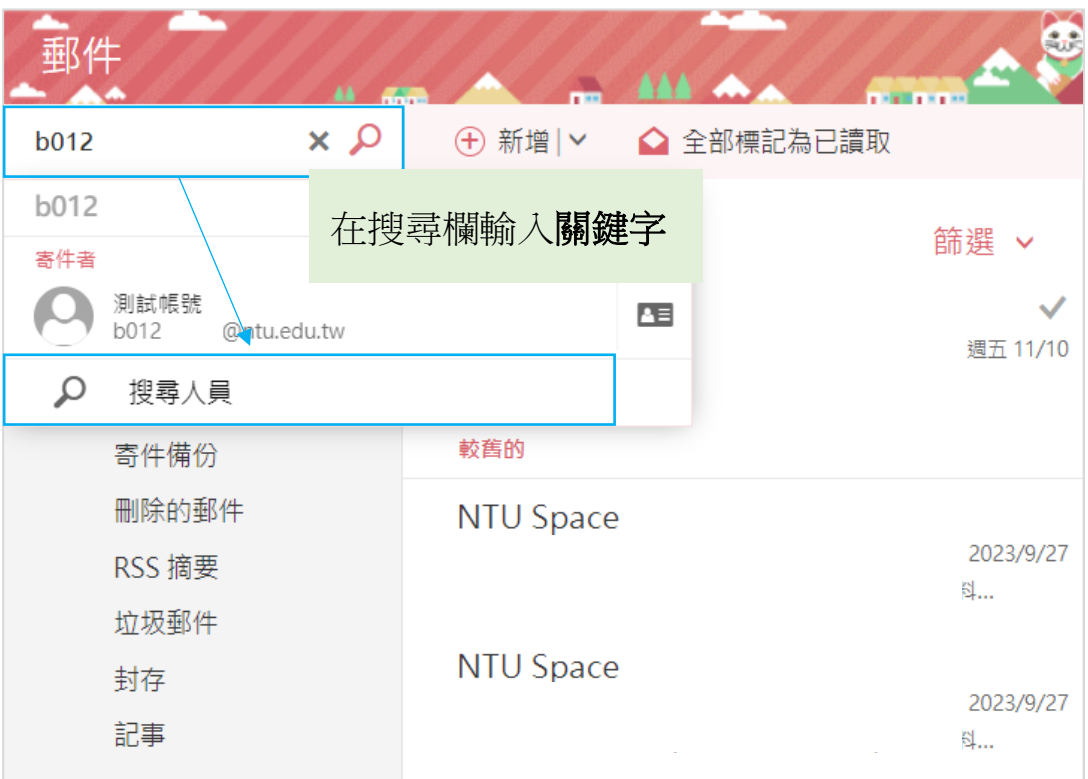

2. 查看搜尋人員結果。

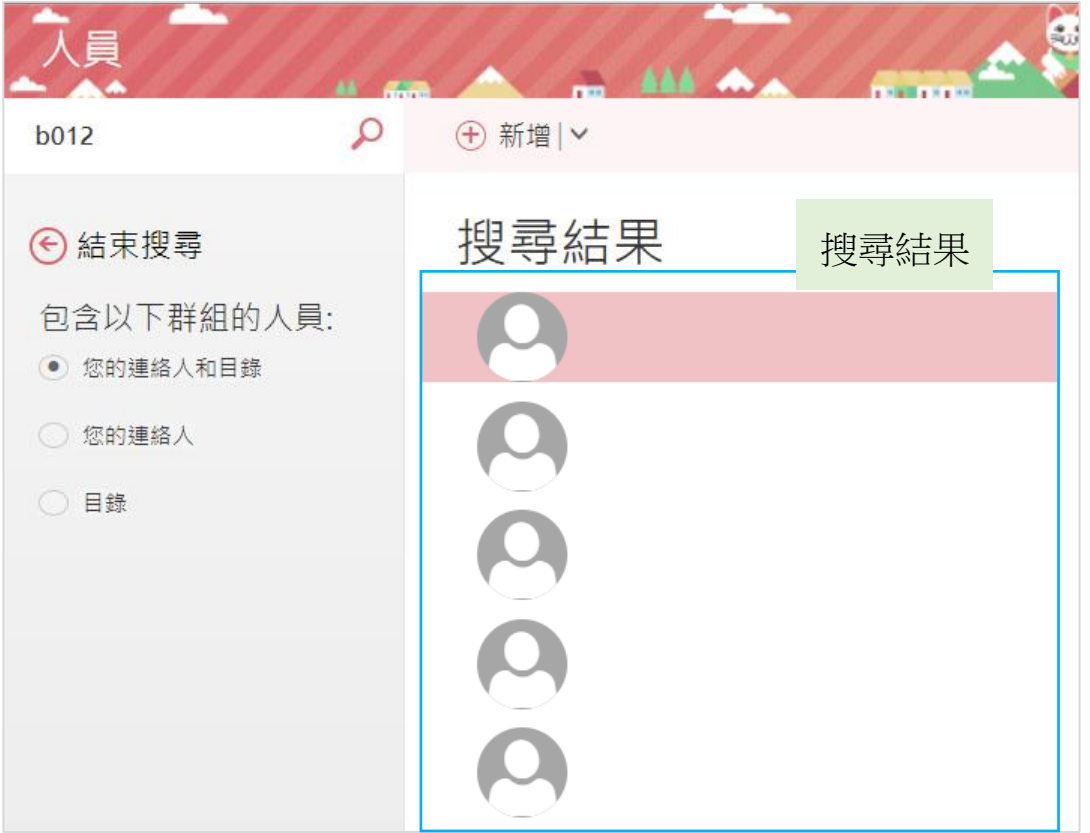